Best-of-Breed solutions for System Integrator & OEM

### New platform to design custom vision solutions for industries and manage in-field vision devices

#### *Unique Solution*

One software to control all Tattile's vision devices: Multi-cameras and Smart-cameras.

#### *Open platform*

Allows easily integration of third party libraries and developing of own algorithms using standard C/C++ code.

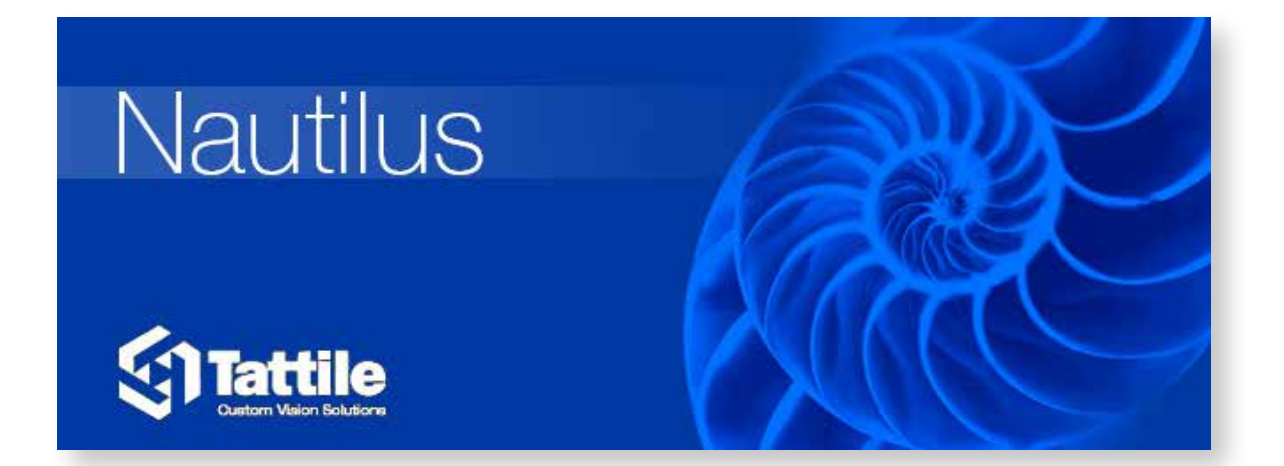

#### *Simplified design flow*

Nautilus supervises the entire process to make a state of the art custom industrial application and to achieve inspection needs in the minimum time.

### **Nautilus**

Discovery p. 10

Developing  $p. 12$ 

Debug and Test p. 14

Design <sub>p. 16</sub>

### **Discovery**

*Automatic devices discovery and recognition* NAUTILUS automaticaly searches and recognizes all connected devices via IP; both Multi-camera systems and Smart-Cameras.

#### *Quick image setup*

Immediate Live view from cameras / Smart Cameras. Simple image configuration management thanks to:

- Shutter, Gain, Strobe Slidebar
- Automatic White Balance
- Best focus setting function
- Histogram Display
- ColorMap view

#### *Device I/O management*

User can quickly verify I/O wiring and machine integration, reducing start-up time and simplifying electrical debug.

#### *Simple Devices Management*

Complete display of device configuration:

- Type and number of connected cameras
- Software / Firmware versions
- Device parameters

Users can easily manage:

- IP configuration
- SW & FW update

#### *Device capabilities learning*

Once selected the device to be programmed, NAUTILUS automaticaly acquire the device capabilities and configure the development enviroment for device compliancy.

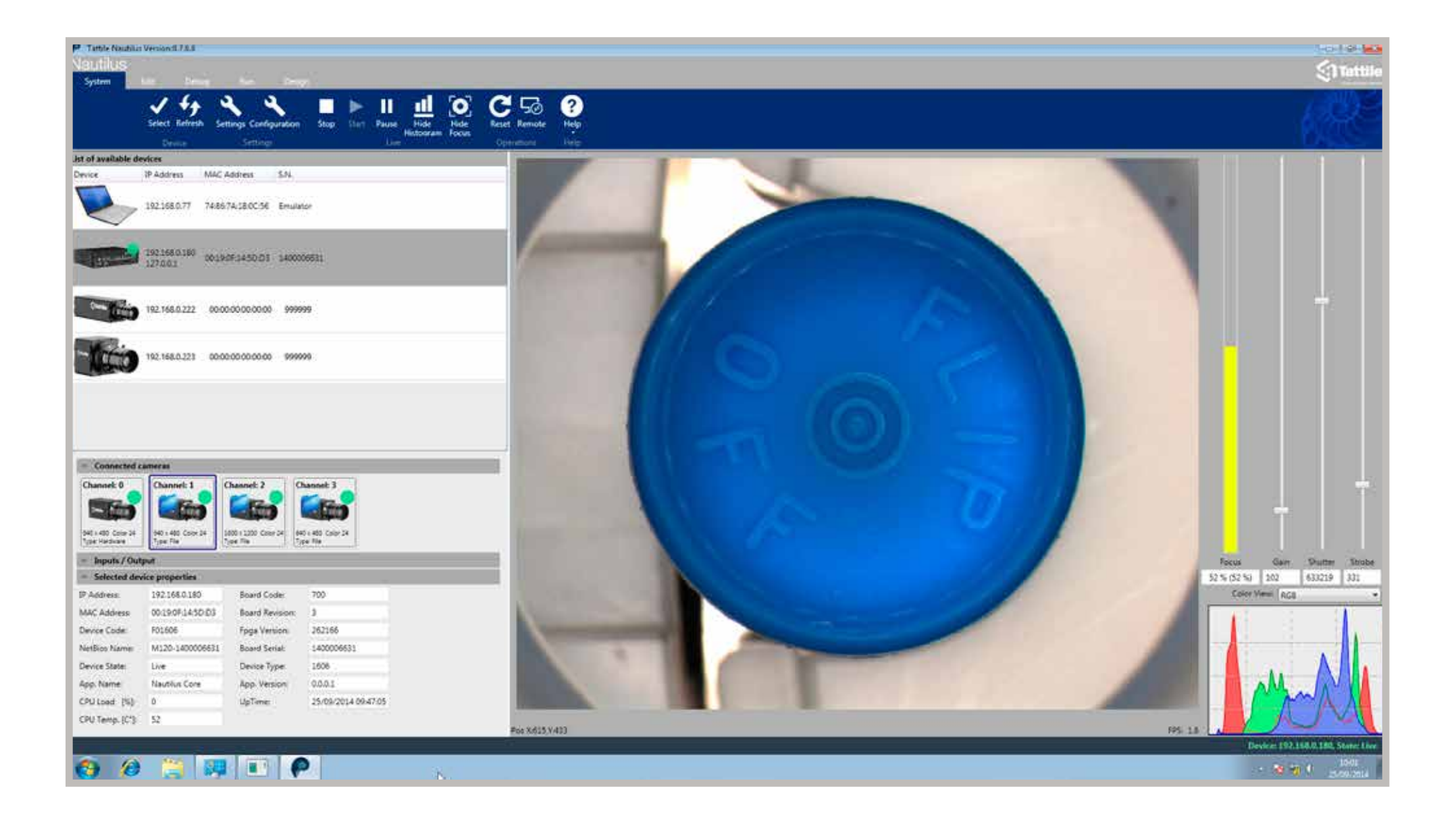

### Developing

#### *Device oriented workflow environment*

Thanks to a simplified design flow, NAUTILUS allows supervising the entire development and delivery process to achieve production needs in the minimum time. User can design his custom vision application exploiting a device-oriented workflow environment. The application is built inserting vision and flow control tools into a graphical application flow by drag & drop

#### *Open Platform*

paradigm.

Program steps can be configured so to tailor the application on specific elaborations. Actions and algorithms can be implemented using standard  $C/C_{++}$  code.

NAUTILUS implements an open platform supporting the integration of 3rd party and open source vision tools and libraries like Halcon, MIL, OpenCV and many others.

#### *Complete Algorithm set*

NAUTILUS includes more than 250 vision and flow-control tools for application development; allowing to make a state of the art application.

#### *Customizable user interface layout*

The NAUTILUS interface layout is highly customizable, so users can adjust it to meet specific needs.

#### *Multi-threading capability*

NAUTILUS supports multithreading on application flow. Developer can easily parallelize analisys in order to achieve high speed application.

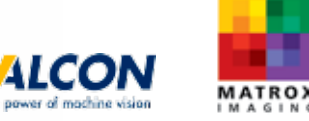

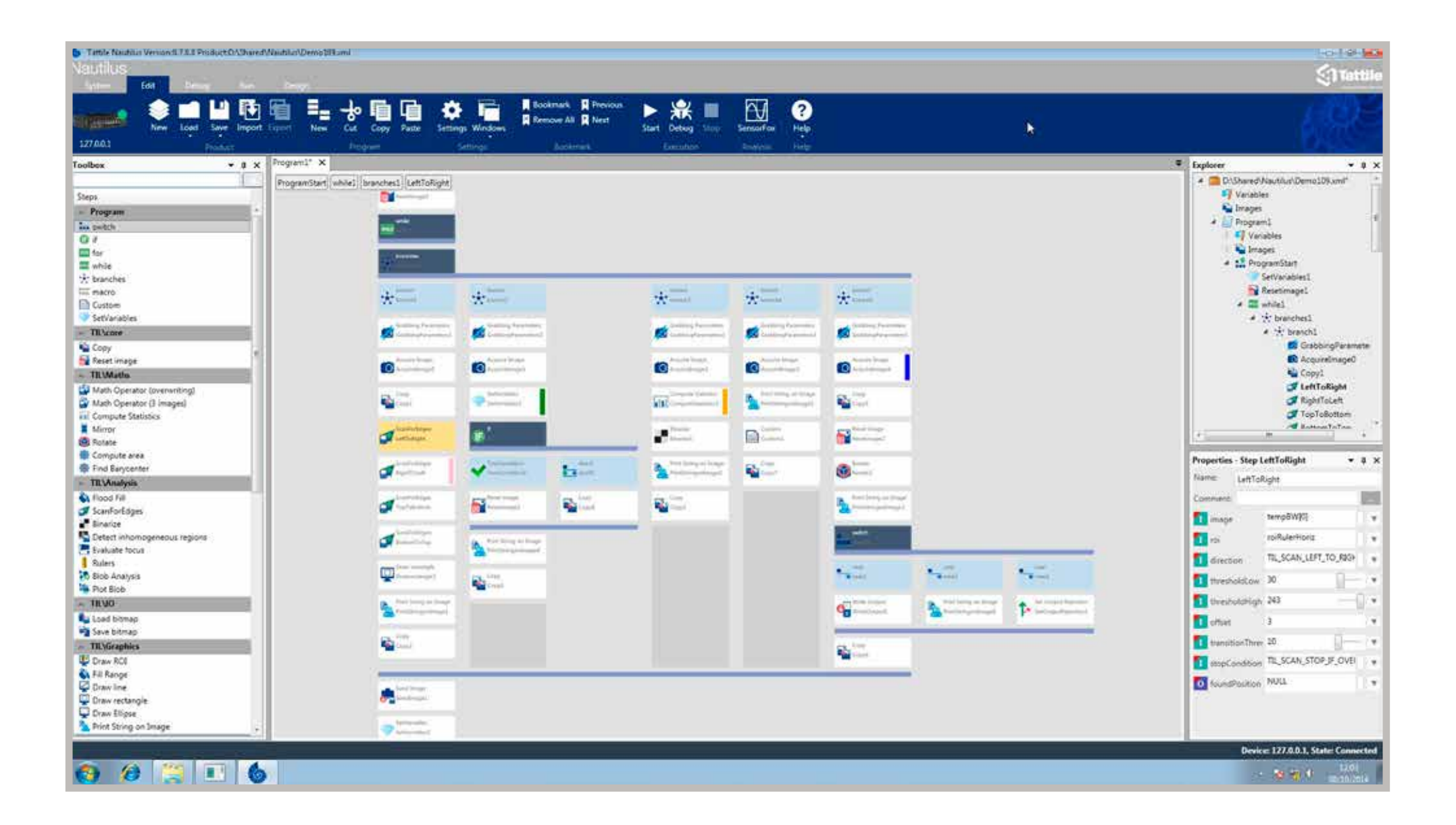

### Debug and Test

#### *Easily debugging*

Step-by-step control, breakpoint over the application execution flow and runtime access to application settings, give users the power to debug and test applications at any time.

#### *Advanced monitoring*

Advanced statistics for monitoring steps execution time allow the user to verify and keep under control the whole process of analysis.

SensorFox, oscilloscope-like function, monitors I/O events in Real-Time for event management and time-chart analisys.

#### *Emulator*

An internal device emulator with target device specs enables users to start developing the vision application at early stages, and adapt dynamically to changing requirements in the environment.

Offline programming and debugging using internal device emulators reduce machinery stop time and increase production capability.

#### *In-field Management*

Management of in-field vision systems by monitoring and alerting; real-time access to device to control and change device behavior.

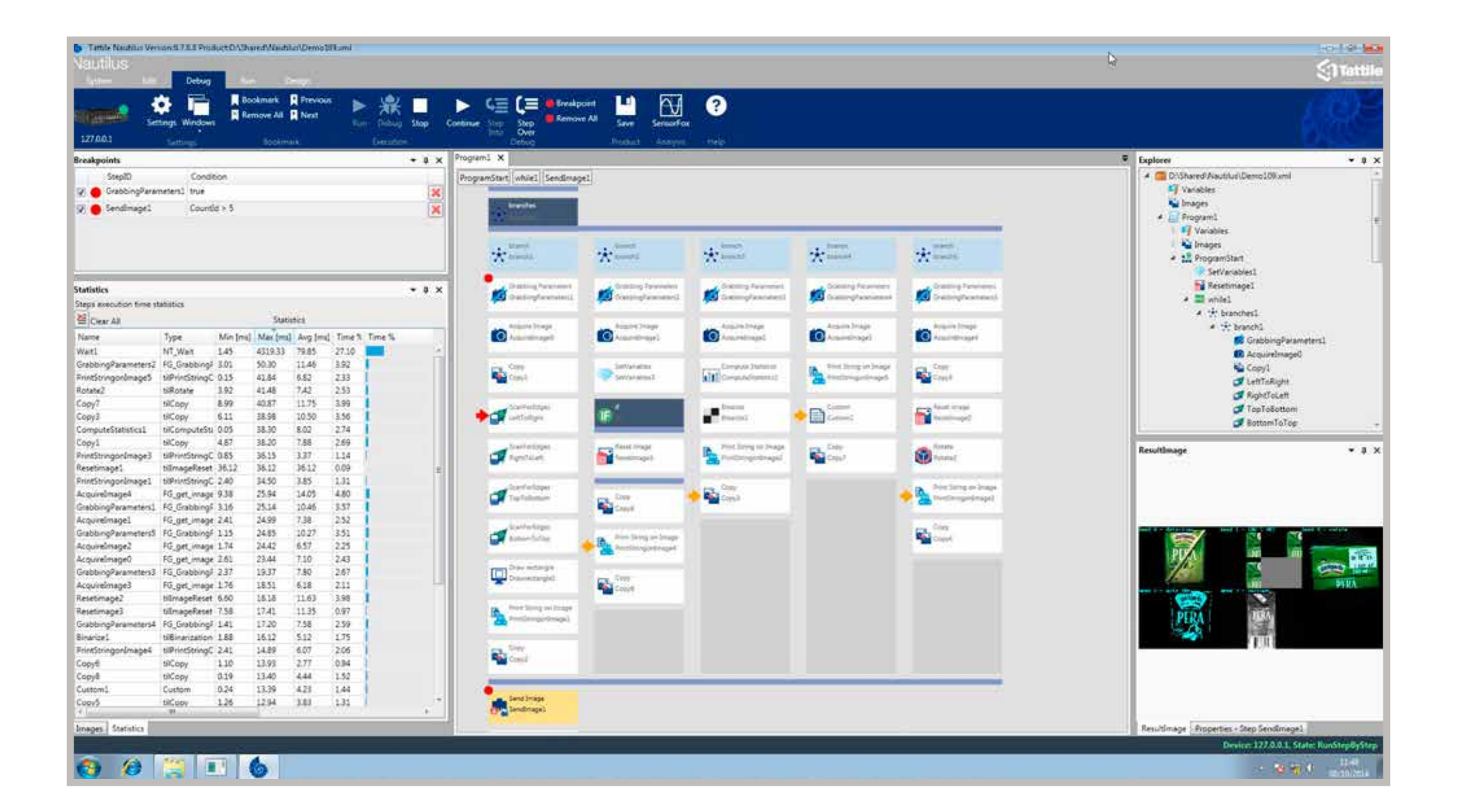

### **Design**

#### *Integrated GUI interface*

Create your custom Grafical User Interface to control and monitor devices directly with NAUTILUS platform, without using external software.

Use Tattile's visual wizard to view and control images from devices and to visualize and control application parameters.

#### *Multi-access Management*

NAUTILUS allows you to create different interface programs that can be simultaneously connected to the same device. User can develop an operator interface for on-line monitoring and a supervisor interface for remote control.

#### *Stand-Alone interface*

Created interfaces are stand-alone programs, which therefore do not need the Nautilus platform to work. User can install them on different PCs along the production line and inside the factory, allowing a multipoints management.

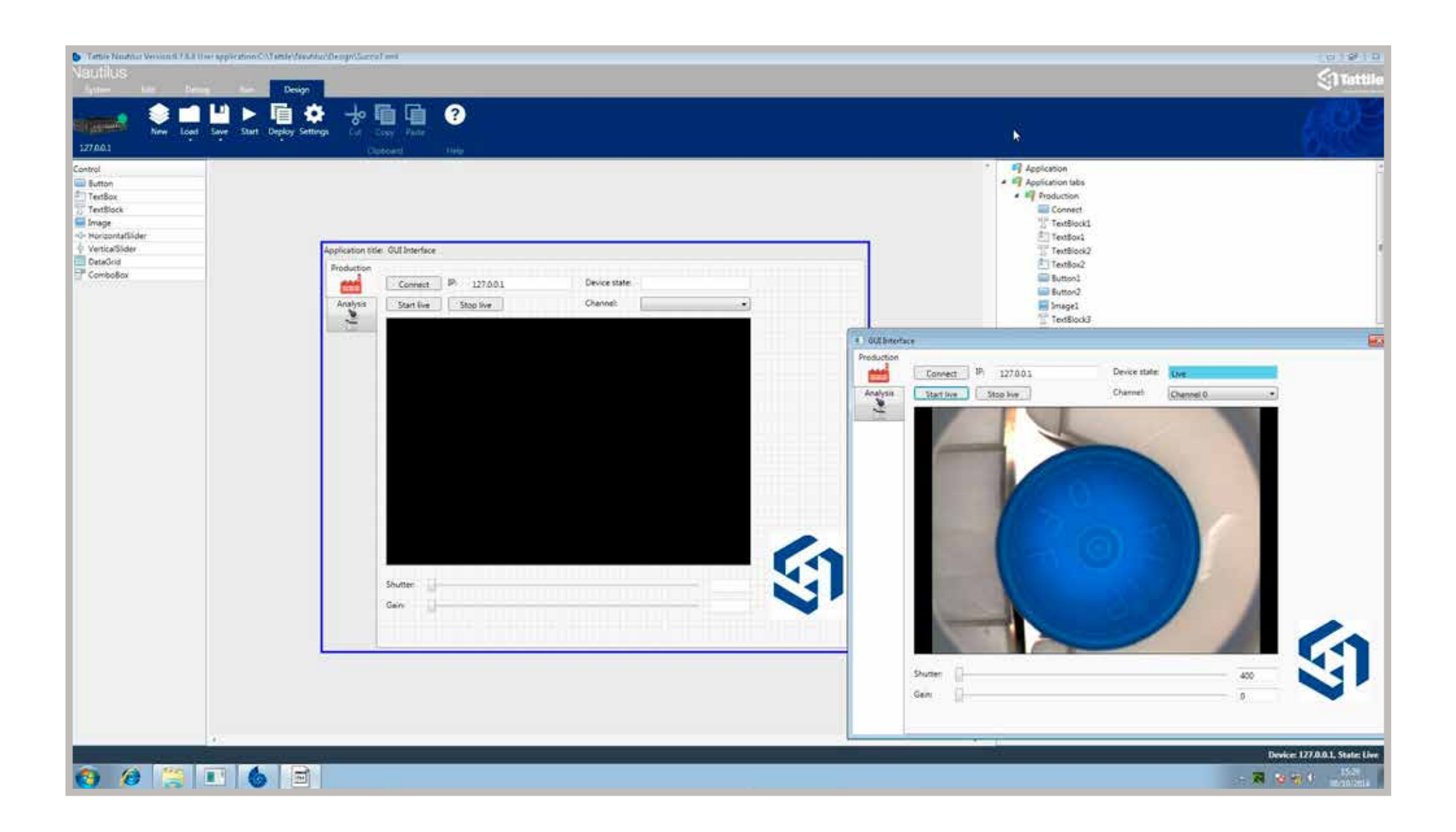